## moovit Раписание и схема движения автобуса 115

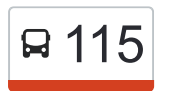

У автобуса 115 (Автовокзал)2 поездок. По будням, раписание маршрута: (1) Автовокзал: 07:00 - 19:00(2) Микрорайон «Болховский»: 06:40 - 19:15 Используйте приложение Moovit, чтобы найти ближайшую остановку автобуса 115 и узнать, когда приходит Автобус 115.

### **Направление: Автовокзал**

19 остановок [ОТКРЫТЬ РАСПИСАНИЕ МАРШРУТА](https://moovitapp.com/%D0%BE%D1%80%D0%B5%D0%BB__oryol-6071/lines/115/27855008/4647003/ru?ref=2&poiType=line&customerId=4908&af_sub8=%2Findex%2Fru%2Fline-pdf-%25D0%259E%25D1%2580%25D0%25B5%25D0%25BB__Oryol-6071-1750786-27855008&utm_source=line_pdf&utm_medium=organic&utm_term=%D0%90%D0%B2%D1%82%D0%BE%D0%B2%D0%BE%D0%BA%D0%B7%D0%B0%D0%BB)

Микрорайон «Болховский»

Болховское Шоссе

Костомаровка

Юридический Институт

Ягодный Переулок

Магазин «Орёл»

Хореографическая Школа

Улица 60-Летия Октября

Сквер Героя Ермолаева

Гостиница «Орёл»

Центральный Универмаг

Черкасская Улица

Школа №26

Площадь Карла Маркса

Поликлиника №3

Военно-Исторический Музей

Университет

Завод «Автосельмаш»

Орёл, Автовокзал (Высадка)

# **Расписания автобуса 115**

Автовокзал Расписание поездки

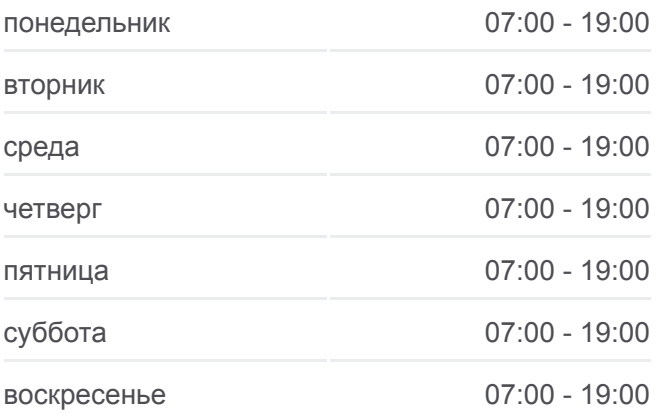

**Информация о автобусе 115 Направление:** Автовокзал **Остановки:** 19 **Продолжительность поездки:** 28 мин **Описание маршрута:**

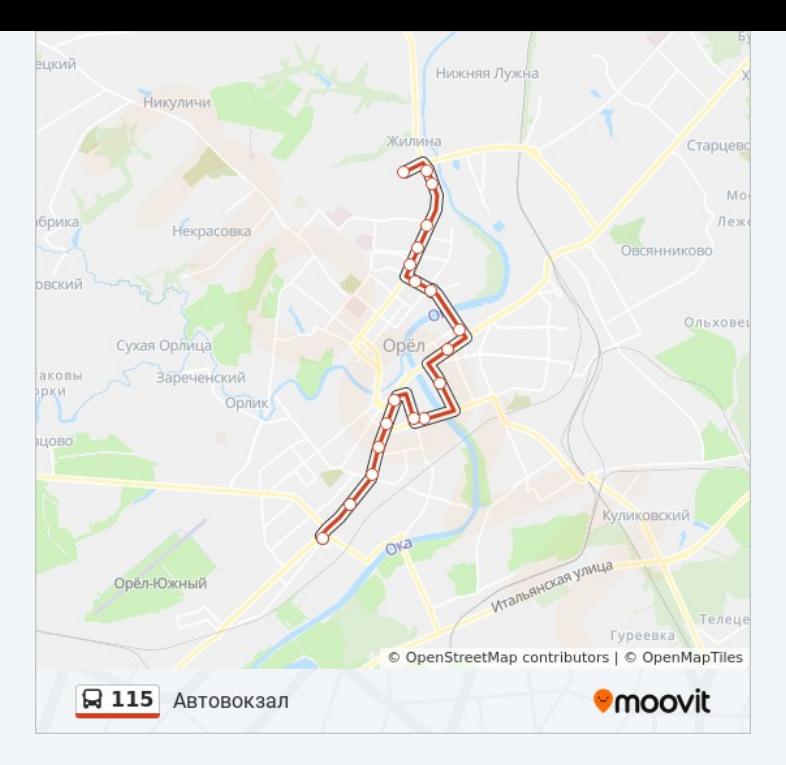

#### **Направление: Микрорайон «Болховский»**

18 остановок [ОТКРЫТЬ РАСПИСАНИЕ МАРШРУТА](https://moovitapp.com/%D0%BE%D1%80%D0%B5%D0%BB__oryol-6071/lines/115/27855008/4646989/ru?ref=2&poiType=line&customerId=4908&af_sub8=%2Findex%2Fru%2Fline-pdf-%25D0%259E%25D1%2580%25D0%25B5%25D0%25BB__Oryol-6071-1750786-27855008&utm_source=line_pdf&utm_medium=organic&utm_term=%D0%90%D0%B2%D1%82%D0%BE%D0%B2%D0%BE%D0%BA%D0%B7%D0%B0%D0%BB)

Автовокзал

Автовокзал

Завод «Автосельмаш»

Университет

Военно-Исторический Музей

Поликлиника №3

Площадь Карла Маркса

Школа №26

Черкасская Улица

Железнодорожная Больница

Новосильский Переулок

Сквер Героя Ермолаева

Улица 60-Летия Октября

Магазин «Орёл»

Юридический Институт

Костомаровка

Болховское Шоссе

Микрорайон «Болховский»

## **Расписания автобуса 115**

Микрорайон «Болховский» Расписание поездки

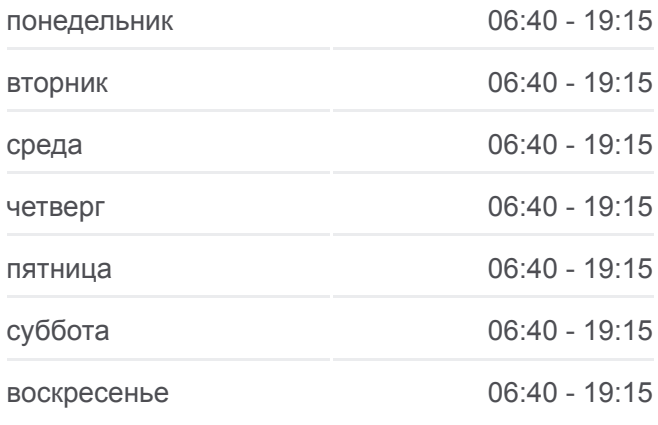

## **Информация о автобусе 115 Направление:** Микрорайон «Болховский» **Остановки:** 18 **Продолжительность поездки:** 28 мин **Описание маршрута:**

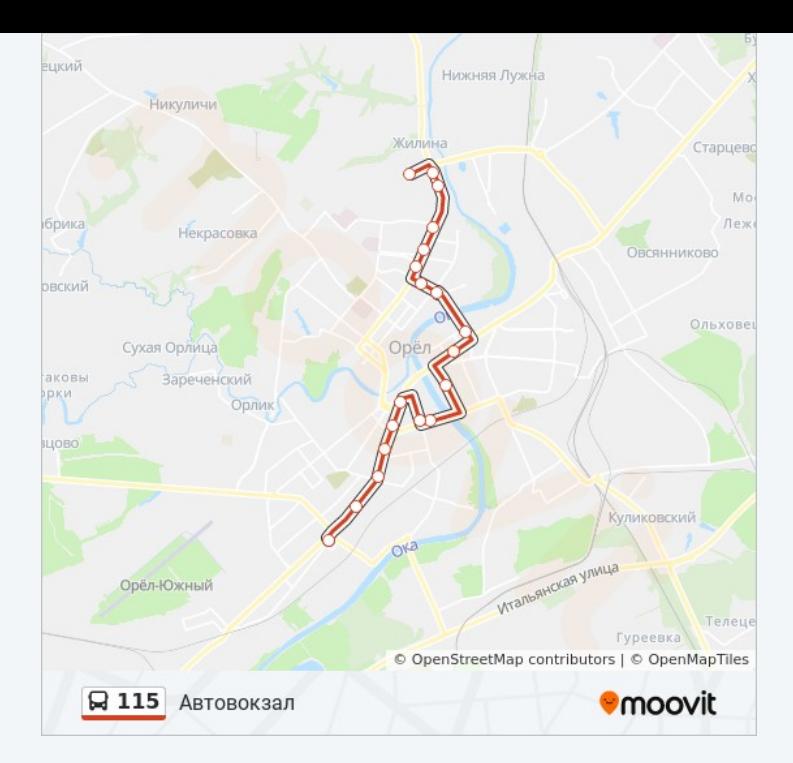

Расписание и схема движения автобуса 115 доступны оффлайн в формате PDF на moovitapp.com. Используйте [приложение Moovit](https://moovitapp.com/%D0%BE%D1%80%D0%B5%D0%BB__oryol-6071/lines/115/27855008/4647003/ru?ref=2&poiType=line&customerId=4908&af_sub8=%2Findex%2Fru%2Fline-pdf-%25D0%259E%25D1%2580%25D0%25B5%25D0%25BB__Oryol-6071-1750786-27855008&utm_source=line_pdf&utm_medium=organic&utm_term=%D0%90%D0%B2%D1%82%D0%BE%D0%B2%D0%BE%D0%BA%D0%B7%D0%B0%D0%BB), чтобы увидеть время прибытия автобусов в реальном времени, режим работы метро и расписания поездов, а также пошаговые инструкции, как добраться в нужную точку Орел.

O Moovit • [Решения Мобильности как услуги \(MaaS\)](https://moovit.com/maas-solutions/?utm_source=line_pdf&utm_medium=organic&utm_term=%D0%90%D0%B2%D1%82%D0%BE%D0%B2%D0%BE%D0%BA%D0%B7%D0%B0%D0%BB) • [Поддерживаемые страны](https://moovitapp.com/index/ru/%D0%9E%D0%B1%D1%89%D0%B5%D1%81%D1%82%D0%B2%D0%B5%D0%BD%D0%BD%D1%8B%D0%B9_%D1%82%D1%80%D0%B0%D0%BD%D1%81%D0%BF%D0%BE%D1%80%D1%82-countries?utm_source=line_pdf&utm_medium=organic&utm_term=%D0%90%D0%B2%D1%82%D0%BE%D0%B2%D0%BE%D0%BA%D0%B7%D0%B0%D0%BB) [Сообщество Мувитеров](https://editor.moovitapp.com/web/community?campaign=line_pdf&utm_source=line_pdf&utm_medium=organic&utm_term=%D0%90%D0%B2%D1%82%D0%BE%D0%B2%D0%BE%D0%BA%D0%B7%D0%B0%D0%BB&lang=ru)

© 2024 Moovit - Все права защищены

## **Проверьте время прибытия в реальном времени**

 $\left[\begin{array}{ccc} \rule{0pt}{12pt}\quad \rule{0pt}{2pt}\quad \rule{0pt}{2pt}\quad$ 

**Examplement Coope Play**